Section 2.2 The Factor Theorem

Building on what we learned in unit 1 and section 2.1, if we are going to analyze a polynomial function, we should figure out its roots. The key to finding the roots is to determine the factors of the equation.

# **The Factor Theorem**

 $x - b$  is a factor of the polynomial  $P(x)$  if and only if (iff)  $P(b) = 0$ .

Similarly,  $ax - b$  is a factor of  $P(x)$  iff  $P(b/a) = 0$ .

The factor theorem allows you to determine the factors of a polynomial without having to divide.

Example: To determine whether  $x - 3$  is a factor of  $P(x) = x^3 - x^2 - 14x + 24$ , we would simplify determine whether  $P(3) = 0$ .

 $P(x) = (3)^3 - (3)^2 - 14(3) + 24$  $P(x) = 27 - 9 - 42 + 24$  $P(x) = 0$  ∴  $(x-3)$  is a factor

Example: Determine whether the following binomials are factors of the polynomial,  $P(x) = 2x^3 + 3x^2 - 3x - 2.$ 

a)  $x + 2$  b)  $2x - 1$ 

### **Integral Zero Theorem**

If  $x - b$  is a factor of a polynomial function  $P(x)$  with leading coefficient 1 and the remaining coefficients that are integers, then b is a factor of the constant term of  $P(x)$ .

To factor a polynomial

- 1. Use the integral zero theorem to determine all the possible factors of the polynomials.
- 2. Test the factors until one of them gives you  $P(b) = 0$ .
- 3. Divide the polynomial by the factor you found using long division or synthetic division.
- 4. Repeat this process with the polynomial that remains OR use factoring by grouping. If the remaining polynomial is a quadratic use the traditional Product and Sum methods to finish factoring.

Example: Factor  $P(x) = x^3 + 2x^2 - 5x - 6$  fully.

Step 1. The leading coefficient is 1, all other coefficients are integers. We are looking at possible factors of 6.

$$
\pm 1, \pm 2, \pm 3, \pm 6
$$

Step 2. Use the remainder theorem to find  $P(b) = 0$ 

Let's try 
$$
P(1) = (1)^3 + 2(1)^2 - 5(1) - 6
$$
  
 $P(1) = -8$   $\therefore (x - 1)$  is not a factor

Let's try 
$$
P(-1) = (-1)^3 + 2(-1)^2 - 5(-1) - 6
$$
  
 $P(-1) = 0$   $\therefore$   $(x + 1)$  is a factor

Step 3. Divide out the factor and see what is left

$$
\begin{array}{r} x^2 + x - 6 \\
x + 1 \overline{\smash{\big)}\ x^3 + 2x^2 - 5x - 6} \\
\underline{x^3 + x^2} \\
x^2 - 5x \\
\underline{x^2 + x} \\
-6x - 6 \\
\underline{-6x - 6} \\
0\n\end{array}
$$

Step 4. Factor  $x^2 + x - 6 = (x + 3)(x - 2)$ So  $P(x) = x^3 + 2x^2 - 5x - 6 = (x + 1)(x + 3)(x - 2)$  Example: Factor  $P(x) = x^4 + 3x^3 - 7x^2 - 27x - 18$  fully, and make a sketch of the function.

Not all polynomial functions have leading coefficients that are equal to 1. For these cases we use the Rational Zero Theorem.

# **Rational Zero Theorem**

If  $P(x)$  is a polynomial function with a leading term that is not equal to 1, but with integer coefficients and  $x = b/a$  is a zero of  $P(x)$ , where a and b are integers and  $a \ne 0$ . Then

- **b** is a factor of the constant term of  $P(x)$
- **a** is a factor of the leading coefficient of  $P(x)$
- $ax b$  is a factor of  $P(x)$

Example: Factor  $P(x) = 3x^3 + 2x^2 - 7x + 2$  fully.

Step 1. The leading coefficient (**a**) is 3, all other coefficients are integers. The constant coefficient (**b**) is 2

Factors of **b** = 
$$
\pm
$$
 1,  $\pm$  2  
Factors of **a** =  $\pm$  1,  $\pm$  3  
Recall we need to test  $P(\frac{b}{a})$ 

Step 2. Use the remainder theorem to find  $P(b/a) = 0$ 

Let's try 
$$
P(1/1) = 3(1)^3 + 2(1)^2 - 7(1) + 2
$$
  
 $P(1/1) = 0$   $\therefore$   $(1x - 1)$  is a factor

Step 3. Divide out the factor and see what is left

$$
3x^{2} + 5x - 2
$$
\n
$$
x - 1 \overline{\smash)3x^{3} + 2x^{2} - 7x + 2}
$$
\n
$$
\underline{3x^{3} - 3x^{2}}
$$
\n
$$
5x^{2} - 7x
$$
\n
$$
\underline{5x^{2} - 5x}
$$
\n
$$
\underline{-2x + 2}
$$
\n
$$
\underline{-2x + 2}
$$
\n0

Step 4. Factor  $3x^2 + 5x - 2 = (3x - 1)(x + 2)$ 

So  $P(x) = 3x^3 + 2x^2 - 7x + 2 = (x - 1)(3x - 1)(x + 2)$ 

Example: Factor  $P(x) = 4x^5 + 16x^4 + 3x^3 - 28x^2 - x + 6$  fully

**Cheats for Factoring** 

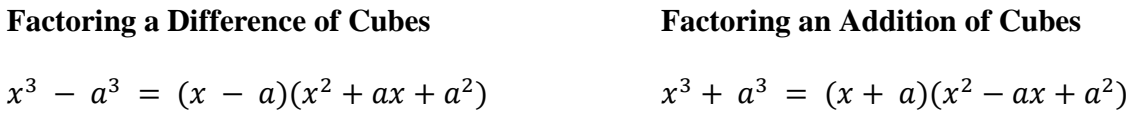

Example: Factor the following.

a) 
$$
x^3 - 8
$$
 b)  $125x^6 - 8$ 

c)  $x^3$  + 216  $x^3 + 216$  d)  $27x^3 + 64y^6$ 

#### **Synthetic Division (an alternate approach to long division)**

Divide  $P(x) = x^3 + 2x^2 - 5x - 6$  by  $(x - 2)$ 

Step 1. Setup the division chart for synthetic division

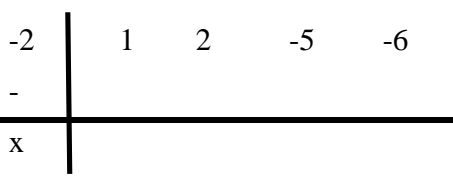

#### Step 2. Carry out the operation

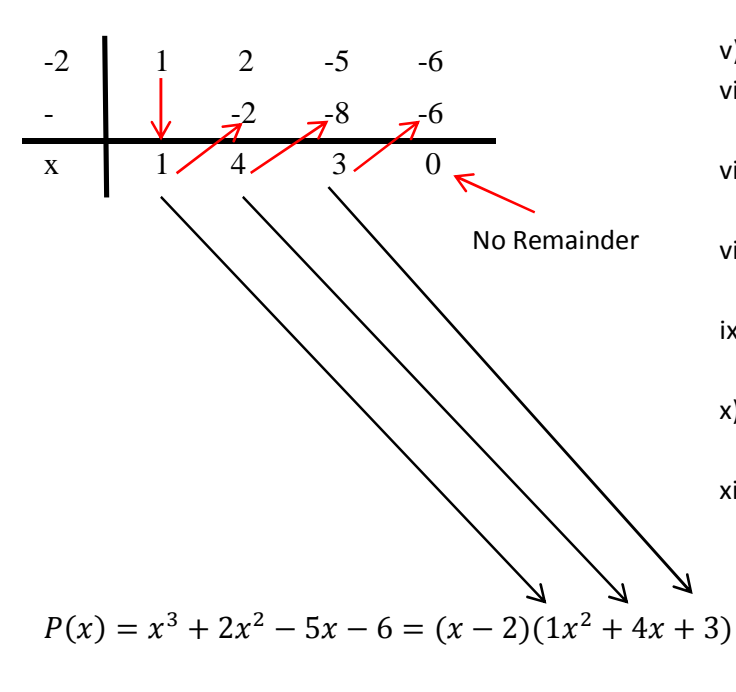

- i) List coefficients of the dividend in the first row
- ii) To the left write the -2 from the factor  $(x 2)$
- iii) Below the -2 place a (-) to represent the subtraction that will take place.
- iv) Place an x below the horizontal axis to indicate multiplication of the divisor and the terms of the quotient.
- v) Bring down the leading coefficient
- vi) Multiply the -2 with the 1 to get -2, write it underneath the second term
- vii) Subtract the numbers in the second column and place the answer underneath
- viii) Multiply the -2 with the four to get -8, write it underneath the third term
- ix) Subtract the numbers in the third column and place the answer underneath
- x) Multiply the -2 with the 3 to get -6, write it underneath the last term
- xi) Subtract the numbers in the last column and place the answer underneath